## Cinque numeri di sintesi e boxplot

Le 5 quantità: valore minimo, , Q<sub>1</sub>, mediana, Q<sub>3</sub>, valore massimo permettono una descrizione sintetica dei dati.

La presenza eventuale di valori estremi è rivelata dal range, mentre la mediana e i quartili danno una misura del valore centrale e della dispersione non influenzate da valori estremi.

Il boxplot fornisce una rappresentazione grafica dei dati sulla base di questi cinque numeri.

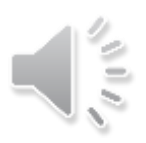

# Boxplot

- Tracciamo un segmento orizzontale dal valore minore al valore maggiore
- Al segmento sovrapponiamo un rettangolo ("box") che si estende dal primo al terzo quartile
- Il rettangolo è diviso in due parti da un segmento verticale in corrispondenza della mediana (secondo quartile)

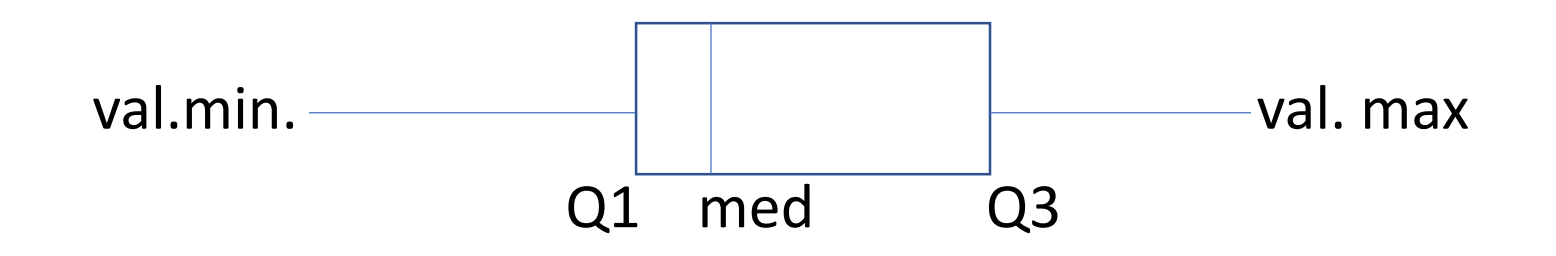

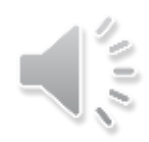

Reddito annuo (in migliaia di euro) di 42 dipendenti di un'azienda informatica

med=(51+52)/2=51,5

Q1=50

Q3=54

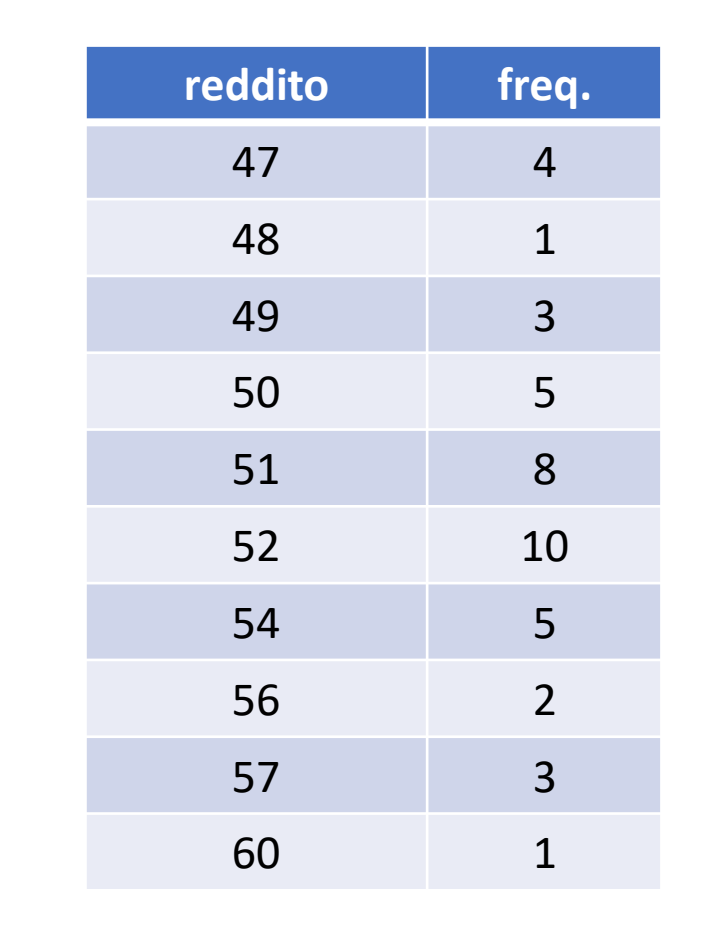

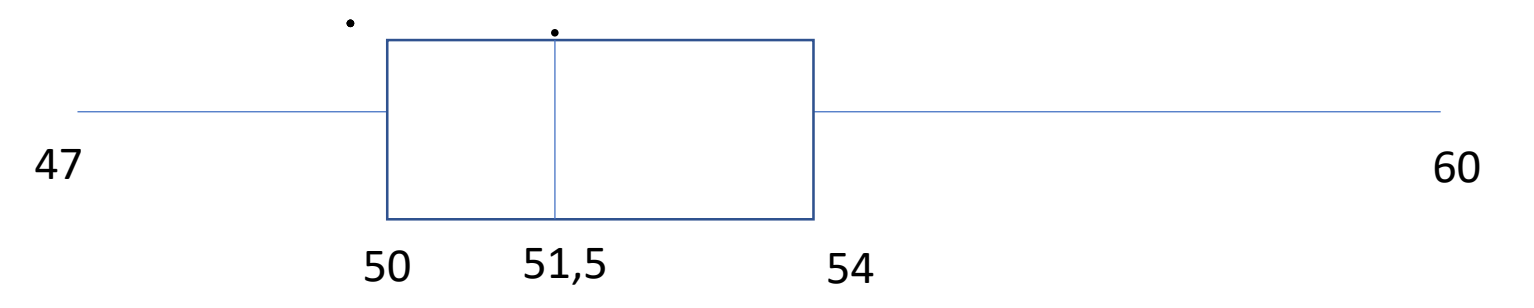

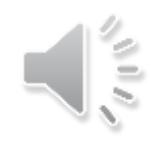

# Voti conseguiti all'esame di MMIB da un CCS di 10 studenti 24 25 25 25 26 I 26 27 28 29 30 Q1 Q2 Q3 Valore min.  $= 24$  valore max.  $= 30$

 $Med=(26 + 26)/2=26$ Q1=25 Q3=28

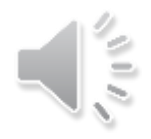

#### Tabella delle frequenze

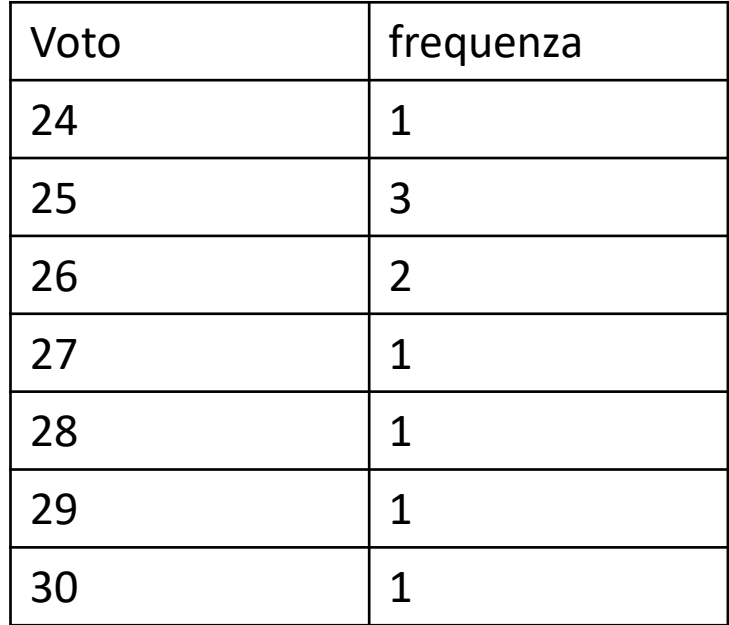

 $Mode = 25$ Mediana = 26 3  $\overline{2}$ Media =  $26,5$ 1 f. 24 25 26 27 28 29 30 l'aatir 3'oarlit 2' turtit

Boxplot

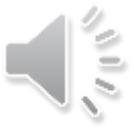

#### Tabella delle frequenze

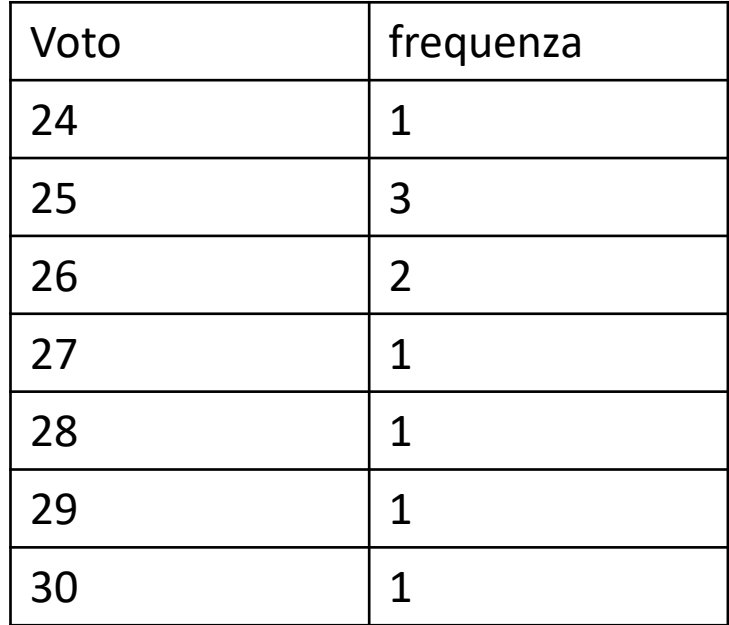

 $Mode = 25$ Mediana = 26 3  $\overline{2}$ Media =  $26,5$ 1 f. 24 25 26 27 28 29 30 l'aatir 3'oarlit 2' turtit

Boxplot

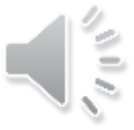

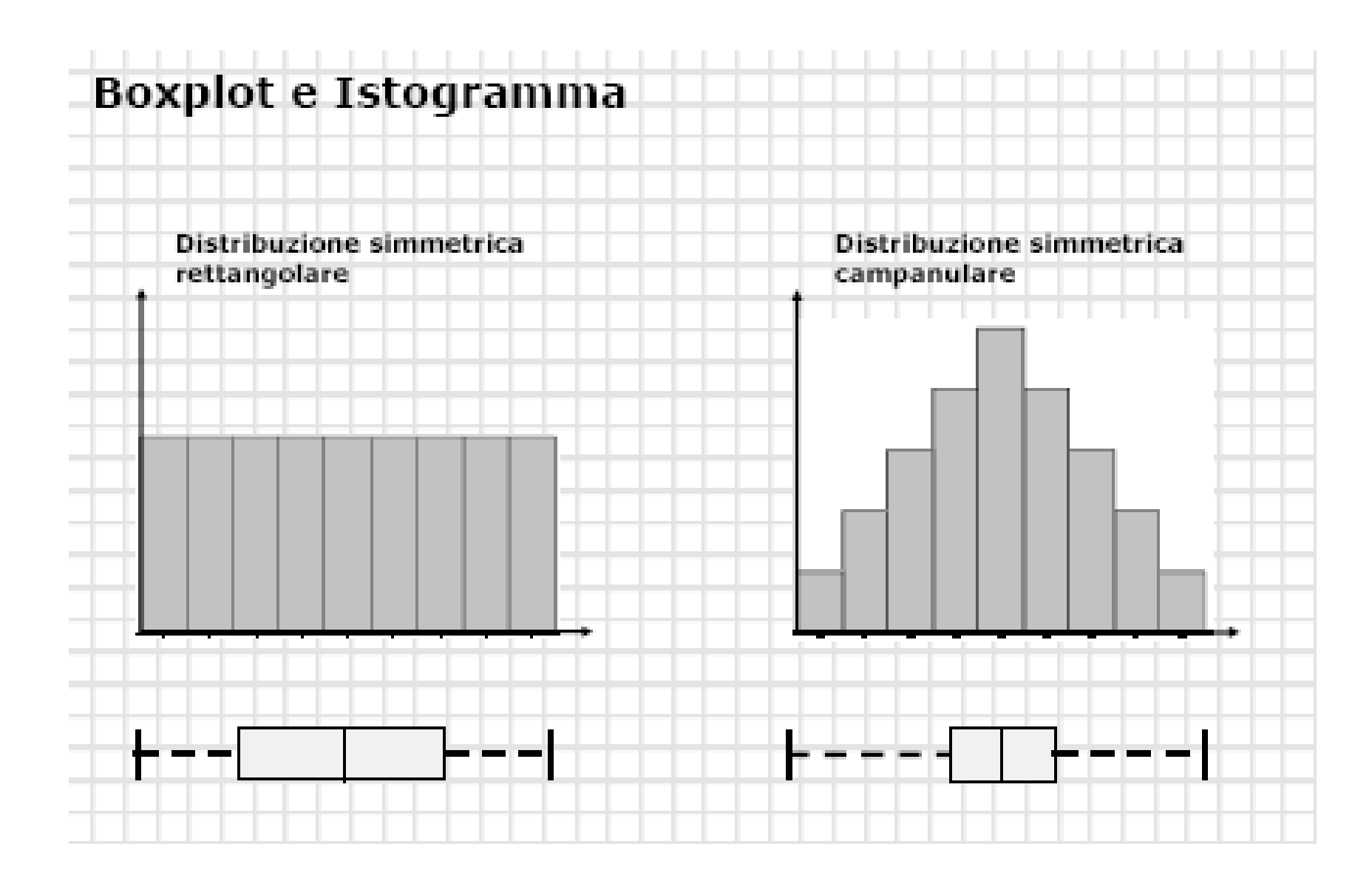

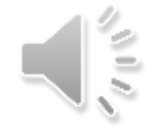

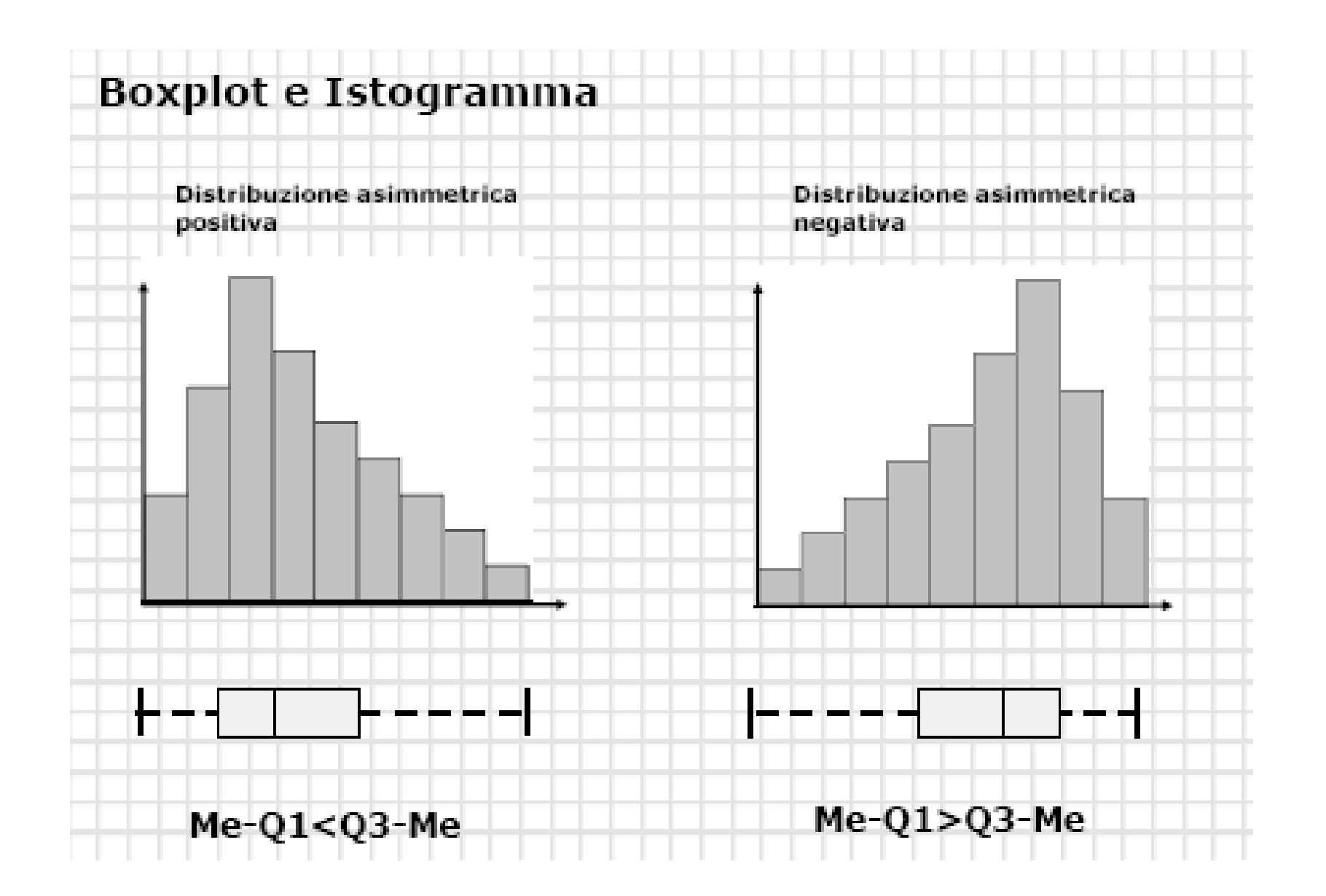

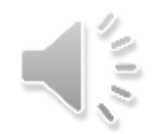

# **Outlier**

### Per individuare eventuali outlier la regola più comune è calcolare:  $1,5 \times \Delta$ dove Δ è la differenza interquartile  $\Delta = Q_3 - Q_1$

Un punto viene considerato un possibile outlier se si trova a più di 1.5 x Δ al di sotto del primo quartile o al di sopra del terzo quartile.

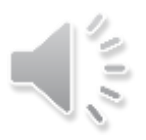

Esempio: età di un campione di 16 partecipanti a un concorso pubblico

 $Q_3$  5,25

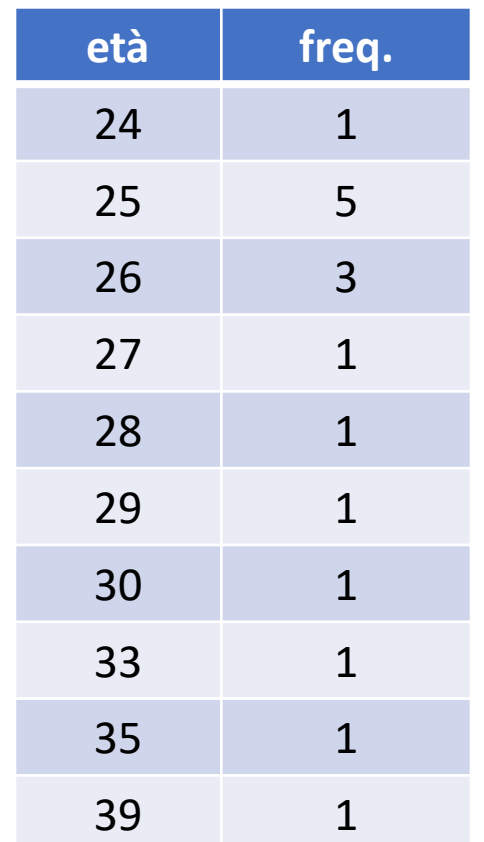

• med=26

•  $Q_1 = 25$ 

- $Q_3=(29+30)/2=29,5$
- $\Delta = Q_3 Q_1 = 29.5 26 = 3.5$
- $1,5 \times \Delta = 1,5 \times 3,5=5,25$
- $39-Q_3 = 39-29,5=9,5$ 9,5> 5,25

39 è un outlier

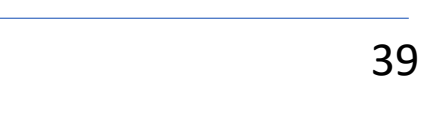

# Indice di asimmetria (skewness)

Per un insieme di dati l'indice di asimmetria (skewness) di Pearson è dato da

$$
S_k = \frac{\bar{x} \text{-} \mod a}{S}
$$

- Se  $s_k$  = 0 si ha simmetria
- Se  $s_k \geq 1.00$  si ha una asimmetria a destra (code più lunghe a destra)
- Se  $s_k \leq -1.00$  si ha una asimmetria a sinistra

$$
\bigcup_{n=1}^{\infty} \frac{1}{n}
$$